## **Lesson Plan**

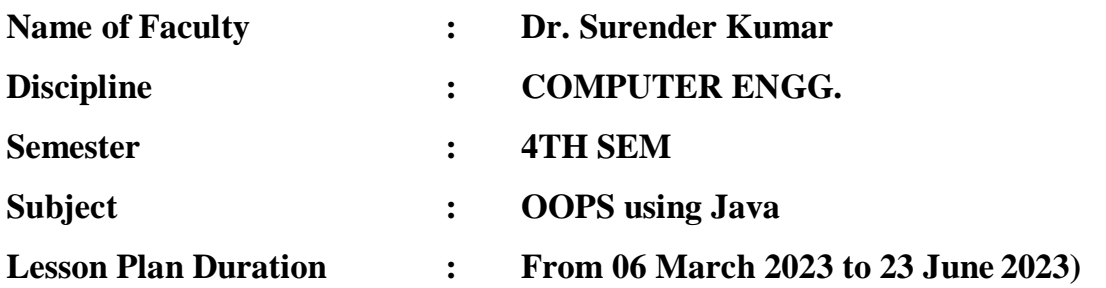

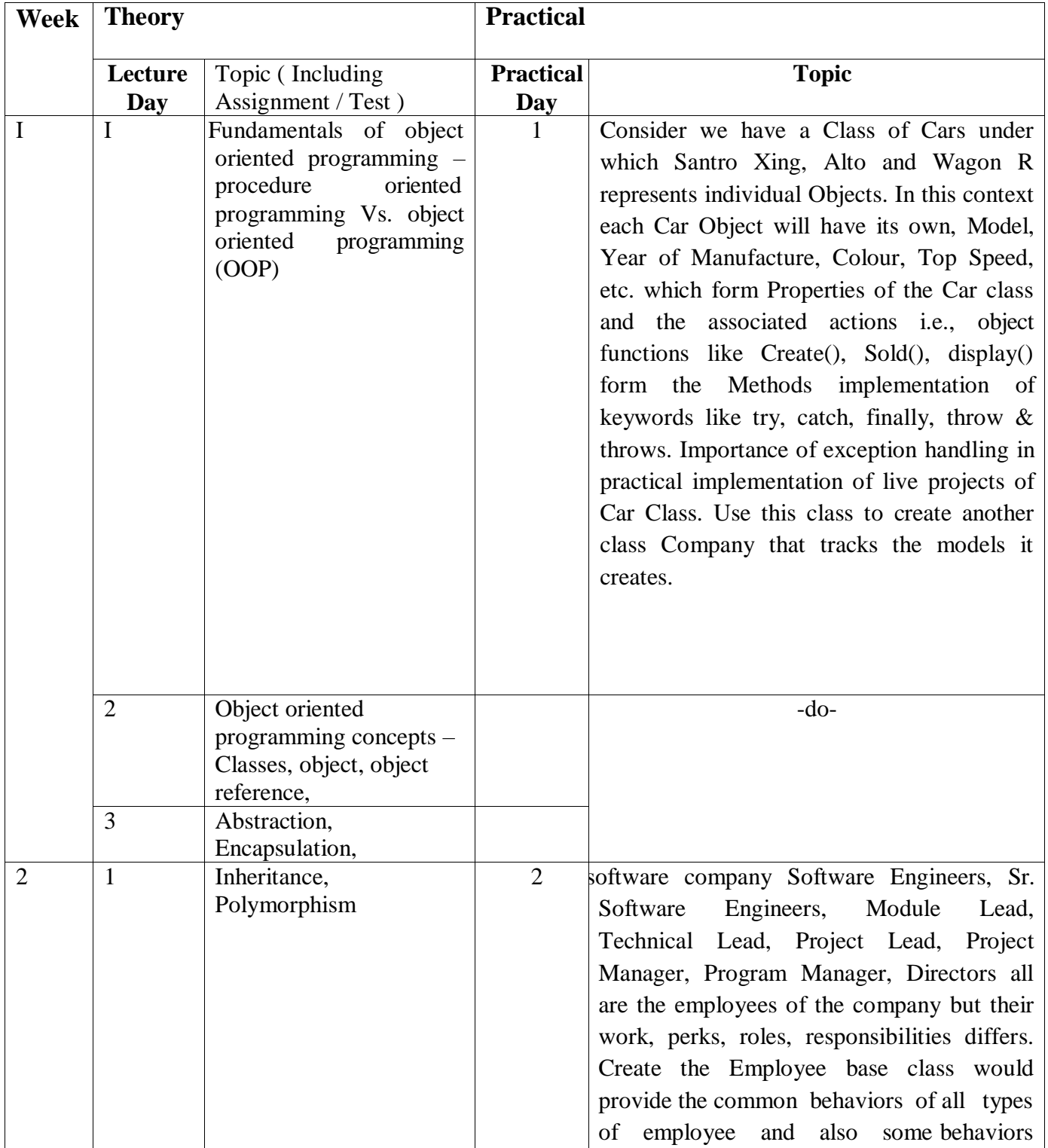

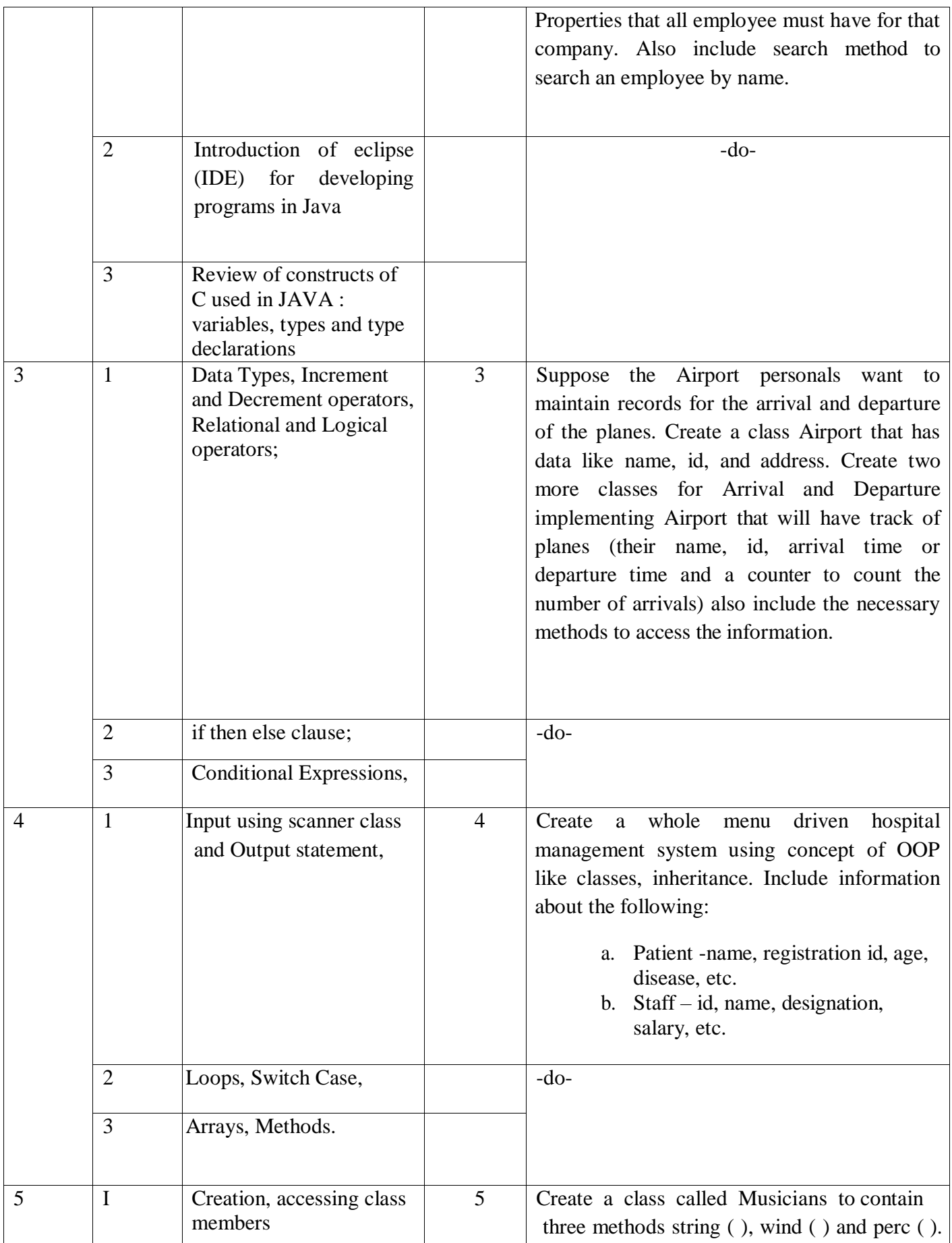

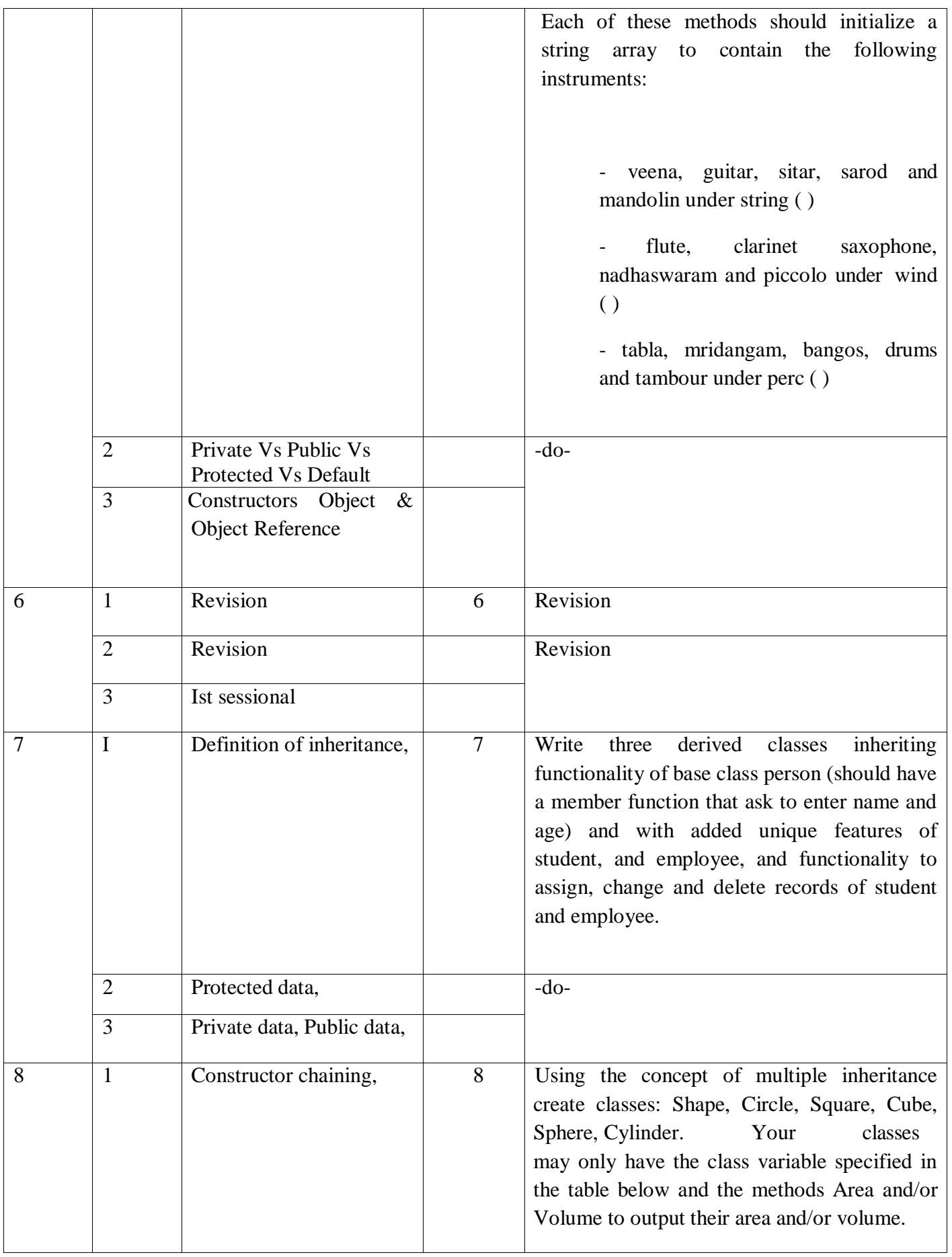

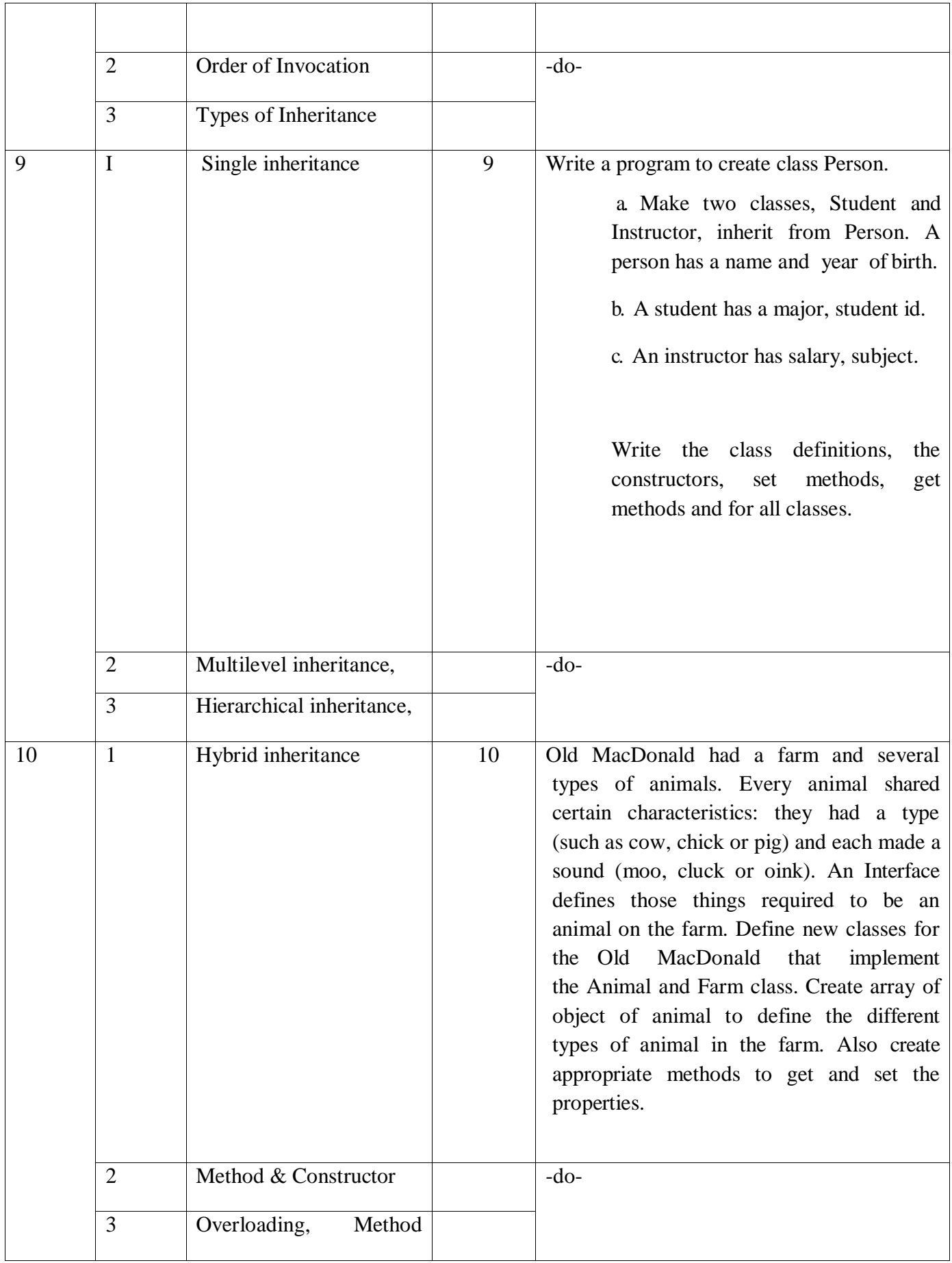

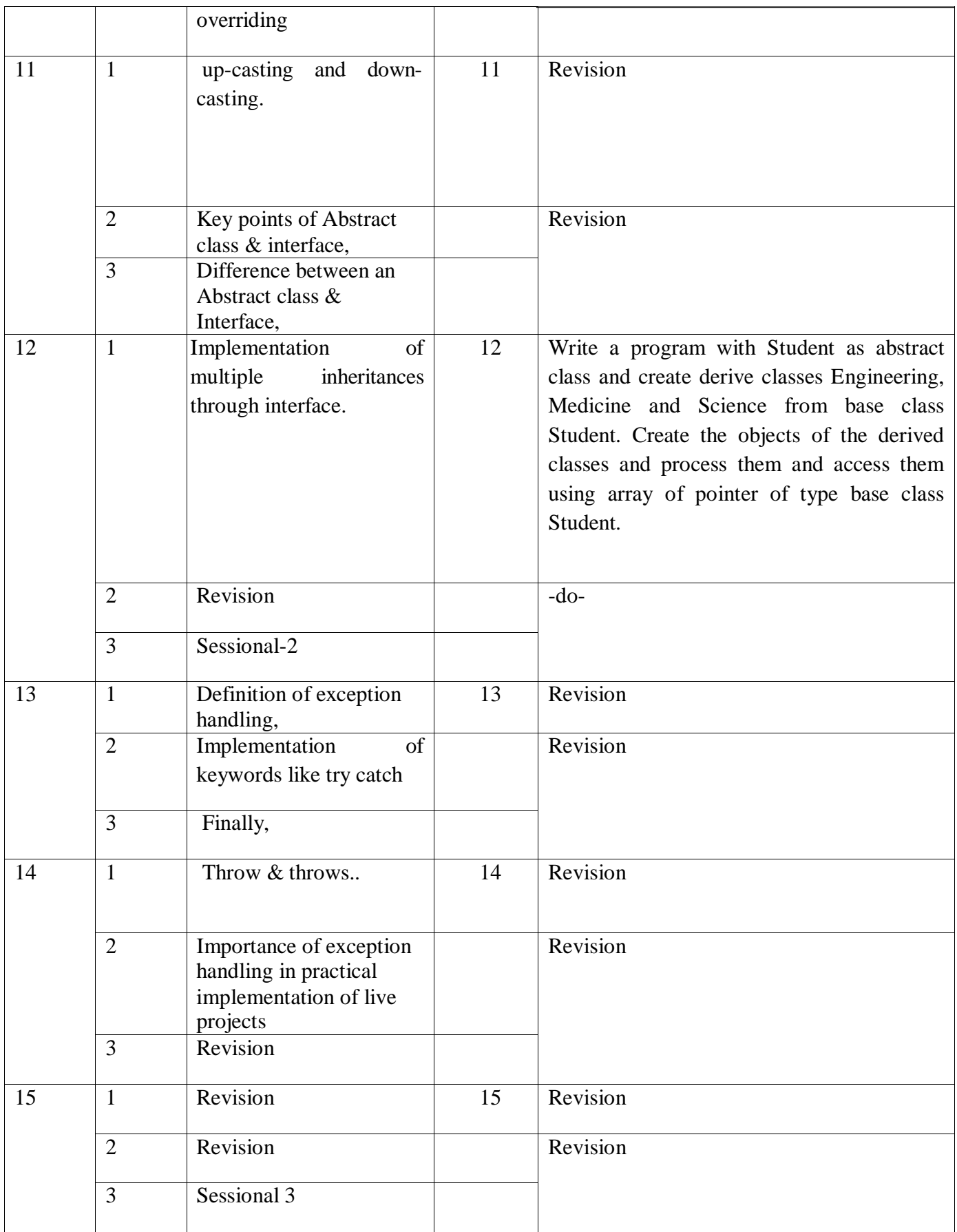